# VIII. 粒子を用いた拡散のモンテカルロシミュレーション

## 18.乱数

乱数とは,規則性なく発生させた数値のことである。複数個の数値を発生させた場合, 1つの数値から次に発生する数値を予測することができない。すべての数値の発生確率 が等しいものを一様乱数,ガウス分布のものを正規乱数とよぶ。コンピュータにより確 定的な計算によって発生させた乱数のように見える数値を擬似乱数とよぶ。擬似乱数は, シミュレーションにおいて確率論的に起こる現象を再現するときに用いられる。

#### 18.1 擬似乱数の発生法

ここで, 擬似乱数を発生する方法である合同乗積法を紹介する。 合同乗積法では非常 に長い周期を持つ数値列を発生させることで乱数に見せかける。

$$
R^{n+1} = (k + R^n + C) \mod M
$$
\n(18.1)

ここで,*k*, *M*, *C* は素数である。

$$
k = 65539 \tag{18.2}
$$

$$
M = 2^{31} - 1 = 2147483647
$$
\n<sup>(18.3)</sup>

などを利用する。*M* をメルセンヌ数とよぶ。この方法では 0 から *M* – 1 までの擬似乱数 が発生する。

$$
r^{n+1} = R^{n+1} / M \tag{18.4}
$$

とすると,0 から1までの一様乱数を発生させることができる。

正規乱数を擬似的に発生させるには 0 から1までの一様乱数を 12 個たして 6 引けば よい。これは 0 から1までの一様分布の分散が 1/12 であることによる。

Fortran において, 一様な整数の乱数を発生させる サブルーチン として random\_number( ) が組み込まれている。引数に実数変数を入れると,0 から 1 までの 一様乱数がその変数に代入される。実数は単精度でも倍精度のどちらでも良い。以下で はこの組み込みサブルーチンを利用する。乱数を発生させるには乱数シード (random seed,乱数の種?) が必要になるが, それを発生させるプログラムの書き方は独特なの で,実際のプログラムを見てほしい。

## 19. 酔歩運動と拡散

拡散とは、酔歩運動(ランダムウォーク)によって不均質が物質中に広がっていく過程 である。ここでは乱数により,酔歩運動を再現し,拡散過程が再現できるか調べよう。

### 19.1 酔歩運動とマルコフ過程

粒子がd*t* の間にd*x* だけ進むとする。ここでd*x* はランダムに決まるとする。このよう な場合,演習Aの資料 VIII で示したとおり,粒子の密度 *f*(*x*, *t*)はフォッカー・プランク 方程式(Fokker-Plank equation)

$$
\frac{\partial f}{\partial t} = -\frac{\langle \delta x \rangle}{\delta t} \frac{\partial f}{\partial x} + \frac{\langle \delta x^2 \rangle}{2\delta t} \frac{\partial^2 f}{\partial x^2}
$$
(19.1)

に従う。ここで,

$$
v = \frac{\langle \delta x \rangle}{\delta t} \tag{18.2}
$$

は流速,

$$
D = \frac{\langle \delta x^2 \rangle}{2\delta t}
$$
 (18.3)

は拡散係数を表す。つまり,この式は移流拡散方程式

$$
\frac{\partial f}{\partial t} = -v \frac{\partial f}{\partial x} + D \frac{\partial^2 f}{\partial x^2}
$$
\n(18.4)

を表す。左右へ動く確率が等しい,つまり,

$$
\langle \delta x \rangle = 0 \tag{18.5}
$$

ときには

$$
\frac{\partial f}{\partial t} = D \frac{\partial^2 f}{\partial x^2}
$$
 (18.6)

となり,拡散方程式を表す。つまり拡散は固体中などでランダムに粒子が運動すること によって起きること,また,そのような場合には拡散方程式が成立することを示してい る。

#### 2.2 拡散現象のモンテカルロ・シミュレーション

ここでは,実際にシミュレーションを行って酔歩運動により拡散現象が再現できるか 試してみよう。粒子は最初に原点x=0に密集しているとする。粒子の番号をiとすると,

$$
x_i = 0 \tag{18.7}
$$

ここで< $\delta$ *κ*<sup>2</sup>>=1 となるような正規乱数を発生させ,

$$
x_i^{n+1} = x_i^n + \delta x_i
$$
 (18.8)

を計算する。ただしd=1 とする。このとき,粒子の座標を区間△x に区切って区間ごと の粒子数をカウントする。カウントした粒子は拡散方程式

$$
\frac{\partial f}{\partial t} = D \frac{\partial^2 f}{\partial x^2}
$$
 (18.9)

に従うはずである。この方程式の解は,初期条件をデルタ関数

$$
f(x,0) = \delta(x) \tag{18.10}
$$

としたときに

$$
f(x,t) = \frac{1}{2\sqrt{\pi Dt}} e^{-x^2/4Dt}
$$
\n(18.11)

である。ただし,デルタ関数<sup>d</sup> (*x*)は

$$
\delta\left(x - x_0\right) = \lim_{\varepsilon \to 0} \frac{1}{\varepsilon} \qquad \left|x - x_0\right| \le \varepsilon/2 \tag{18.12}
$$

$$
\delta(x - x_0) = 0 \qquad |x - x_0| \ge \varepsilon/2 \tag{18.13}
$$

となる関数である。いま,

$$
\int_{-\infty}^{\infty} f\left(x, t\right) dx = N_0 \tag{18.14}
$$

$$
D = \frac{1}{2} \tag{18.15}
$$

であるので,その解は

$$
f\left(x,t^n\right) = \frac{N_o}{\sqrt{2\pi n}} \exp\left[\frac{-x^2}{2n}\right] \tag{18.16}
$$

となる。ただし,*n* はタイムステップを表す。この式は平均 0 分散 *n* の正規分布を表す。

## 問題 VIII-1

(1) プログラムを実行せよ。

- (2) 粒子密度の分布が正規分布と一致することを示せ。
- (3) 熱伝導方程式のプログラムを変更して,別の数値計算法で解いた拡散方程式の解も

正規分布と一致することを確認せよ。

## 参考文献

矢部 孝・福田 昌宏・川田 重夫,シミュレーション物理入門―超粒子モデルの世界,朝倉書店, 1989.

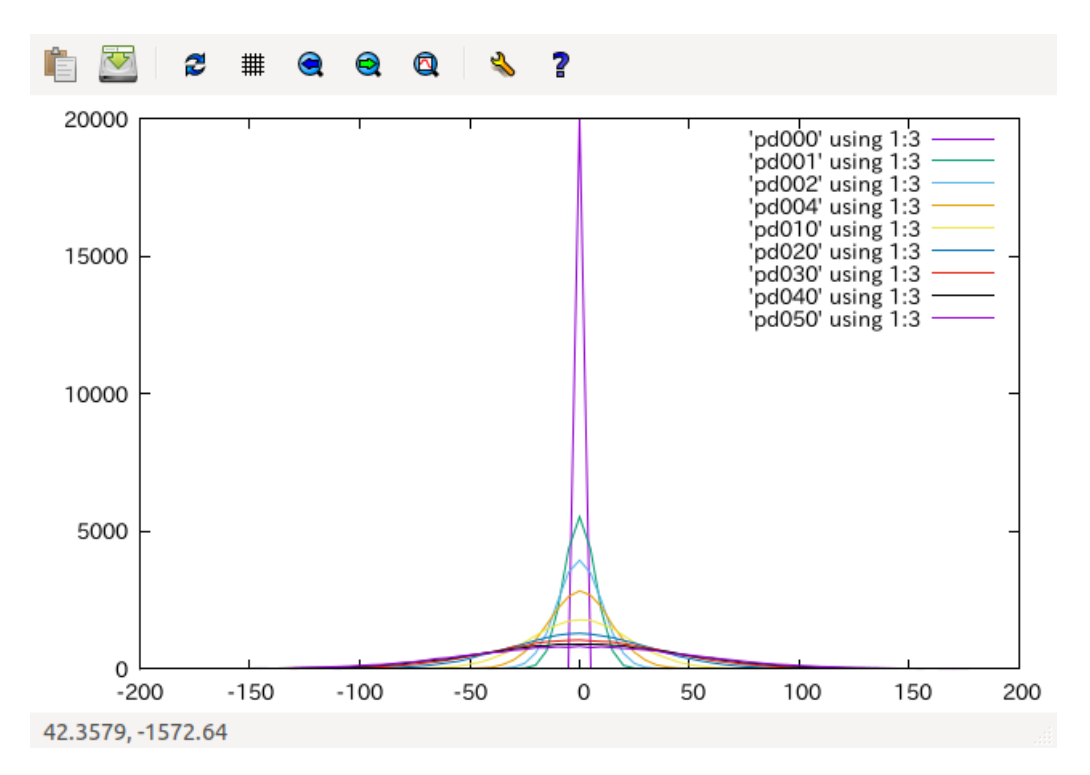

図2 拡散の粒子シミュレーション。図は単位長さ辺りの粒子数を表す。

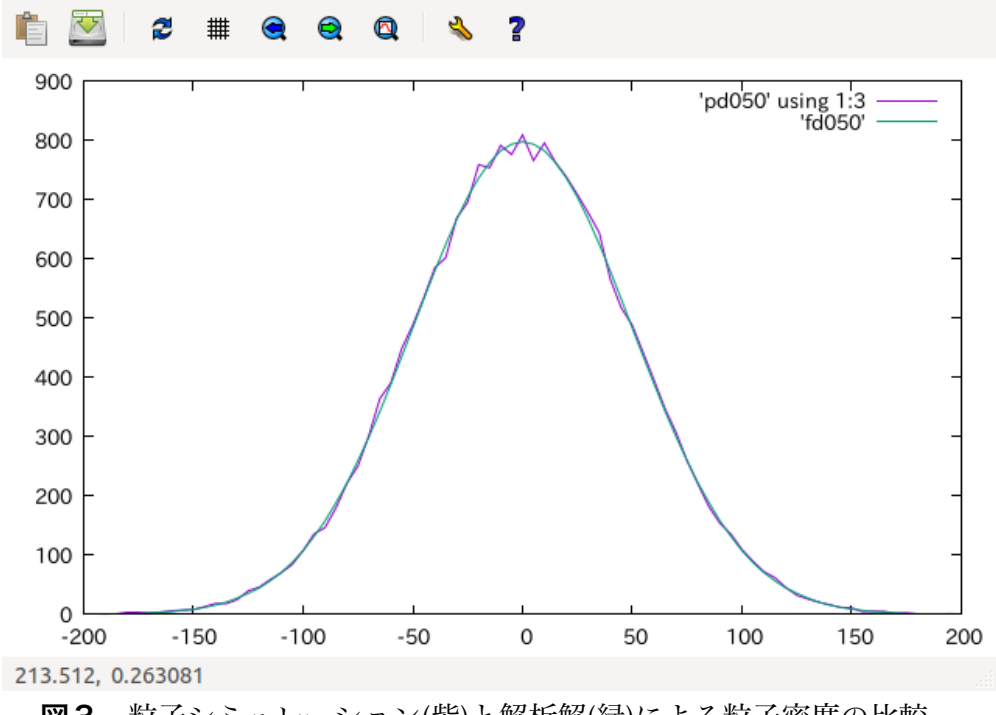

図3 粒子シミュレーション(紫)と解析解(緑)による粒子密度の比較。

# 問題 VIII-1 プログラム

拡散をモンテカルロ法により解くプログラムである。プログラムはメインルーチン, 3つのサ ブルーチン,2つのモジュールからなる。コンパイルの途中でモジュールをバイナリ化した中 間ファイル(拡張子.mod のファイル)が必要になるので,コンパイルは

f95 –c diff\_mod\_para.f90

f95 –c diff\_mom\_main.f90 diff\_ medisp.f90 diff\_distrib.f90 diff\_ranseed.f90

f95  $-$ o df.out diff  $*$ .o

のように行うこと。-o と-c を間違えるとファイルが消えることもあるので、バックアップをす るなど注意すること。

メインプログラム diff\_mon\_main.f90

```
!	----------------------------------------------------------------------
! * Montecallo simulation of diffusion \qquad!	----------------------------------------------------------------------
```
 program diff\_monte

use mod\_para

implicit none

real(8), allocatable:: dx(:) real(8), allocatable:: x(:), xL(:)  $real(8): r1(12)$ , rnorm  $real(8):$ : t integer:: it, i, iL, j integer:: nt, nf, nif character(60):: apara

! \*\*\*\* read parameters \*\*\*\*

```
open ( 10, file='diff_para.dat', status='old' )
     read (10,*)read (10,*) apara
     read (10,*) NP
     write (6,*) apara
     write (6,*) NP
     read (10,*) apara
     read (10,^*) nt
     write (6,*) apara
     write (6,^*) nt
     read (10,*) apara
     read (10,*) dt
     write (6,*) apara
     write (6,*) dt
     read (10,*) apara
     read (10,*) Lx
     write (6,*) apara
     write (6,^*) Lx
     read (10,*) apara
     read (10,^*) nx
     write (6,*) apara
     write (6,^*) nx
     read ( 10,* ) apara
     read (10,^*) nif
     write (6,*) apara
     write (6,*) nif
! **** allocate dimension variables ****
```
allocate ( x(NP), dx(NP) ) allocate ( xL(-nx:nx) )

```
! **** interval length for distribution function ****
     dLx = Lx / dfload(nx)write (6,^*) dLx
!		****		coordinates of	distribution	function
     do iL = -nx, nxxL(iL) = dLx * dfload(iL)end do
! **** set particles at inital position ****
     x(:) = 0.0d0call ranseed()
     it = 0nf = 0! **** calculate mean, rms, and distribution function ****
     						open	(	20,	file='t_sig_dis.dat'	)
     call medisp (x, t, it, nif)
     call distrib( x, xL, it, nf )
! **** loop of time marching
********************************************************
     do it = 1, ntt = t + dt
```

```
! **** calculate increment of particle movement ****
```
do  $i = 1, NP$ 

! \*\*\*\* calculate normal random number \*\*\*\*

```
rnorm = 0.0d0call random_number( r1 )
do j = 1,12rnorm = rnorm + r1(j)end do
```
 $dx(i) = rnorm - 6.0d0$ 

end do

```
! **** advance particle ****
```

```
x(:) = x(:) + dx(:)
```

```
! **** output to file ****
```

```
call medisp (x, t, it, nif)
if ( mod( it,nif ) == 0 ) then
 nf = nf + 1call distrib( x, xL, it, nf )
								end	if
```
end do

! call thdist( xL, t, it, nf )

! \*\*\*\* end of time marching

\*\*\*\*\*\*\*\*\*\*\*\*\*\*\*\*\*\*\*\*\*\*\*\*\*\*\*\*\*\*\*\*\*\*\*\*\*\*\*\*\*\*\*\*\*\*\*\*\*\*\*\*\*\*\*\*

close  $(20)$ 

 stop

 end program diff\_monte

use mod\_para:モジュール副プログラム mod\_para を呼び出す。

! \*\*\*\* calculate normal random number \*\*\*\*から dx(i) = rnorm - 6.0d0 まで: 0から 1 の一様乱数を12個足し合わせて6引くことにより、正規乱数を擬似的に作り出している。 call ranseed():乱数の計算に必要な乱数の種(random seed)を得るサブルーチン ranseed を 呼び出す。引数がない場合はこのように空白で良い。

call random\_number( r1 ): 組み込みサブルーチンを呼び出して一様乱数を得ている。 random\_number は組み込みサブルーチンと呼ばれる Fortran95 の機能である。乱数の値は引数の 変数に出力される。r1 は配列変数で、配列変数を引数に入れると,その配列の数だけ乱数を作 る。

! call thdist( xL, t, it, nf ) :コメント文。ここで解析的な分布関数を計算するた めのサブルーチンを呼び出すようにする。

サブルーチンプログラム diff\_medisp.f90 粒子位置全体の平均と分散を計算する。シミュレーションが精度良くできているか示す指標を 示す。結果は t\_me\_dis.dat に出力される。

! ---------------------------------------------------------------------- ! \* calculate mean and dispersion of particle position ! -------------------------------------------------------------------- subroutine medisp  $(x, t, it, nif)$ 

 use mod\_para

```
implicit none
     real(8):: t, xmean, xdisp
     real(8):x(NP)integer:: it, i, nif
! **** calculate mean and dispersion ****
     xmean = 0.0d0x \text{disp} = 0.0d\thetado i = 1, NPxmean = xmean + X(i)xdisp = xdisp + X(i)*2end do
     xmean = xmean / dfloat(NP)
     xdisp = xdisp / dfloat(NP)
! **** write to file ****
     if ( mod( it,nif ) == 0 ) write (6,^* ) t, xmean, xdisp
     write (20,*) t, xmean, xdisp
     						return
  			end	subroutine	medisp
サブルーチンプログラム diff_distrib.f90
粒子の分布関数を計算する。粒子密度を単位長さ辺りの粒子数で表す。
!	----------------------------------------------------------------------
! * calculate distribution function of particles *!	----------------------------------------------------------------------
```

```
subroutine distrib(x, xL, it, nf)use mod_para
     implicit none
     integer, allocatable:: iLp(:), mLp(:)
     integer:: it, nf, i, iL
     real(8):x(NP)						real(8)::	xL(-nx:nx)
     real(8), allocatable:: dLp(:)
     character(3):: cnf
     character(5): fname1
! **** allocate dimension variables ****
     allocate ( iLp(NP) )
     allocate ( mLp(-nx:nx), dLp(-nx:nx) )
! **** position of particle on L grid ****
     ilp(:) = int( ( x(:) + lx + 0.5d0 * dLx ) / dLx ) - nx! **** count particles and distribution function ****
     mLp(:) = 0do i = 1, NPif ( ilp(i) \ge -nx .and. ilp(i) \le nx ) mLp( ilp(i) ) = mLp( ilp(i) ) + 1
     end do
```
 $dLp(:) = dfload(mLp(:)) / dLx$ 

```
! **** write distribution function ****
     write ( cnf, '(i3.3)' ) nf
      fname1 = 'pd'/cnf						open	(	21,file=fname1	)
     do iL = -nx, nxwrite (21,*) xL(iL),mLp(iL),dLp(iL)
      end do
     close (21)
      						return
```
end subroutine distrib

use mod\_para:モジュール副プログラム mod\_para を呼び出す。

iLp(:) = int( ( x(:) +…:代入文。1つ1つの粒子がどの区間に入るか計算している。iLp は その粒子が何番目(*x*=0 のまわりが iLp=0)かを示すインデックスである。 write ( cnf,'(i3.3)') nf:数値を3文字の文字列に変換している。Fortran 独特の書き方。 write(cnf,'(i3.3)')nf:代入文。右辺は文字列の連結式である。ファイル名を作っている。 粒子数密度のファイルは pd001 のような名前で出力される。

## サブルーチンプログラム diff\_ranseed.f90

random seed をクロック値から取得する。

! ---------------------------------------------------------------------- ! \* get random seed \* ! --------------------------------------------------------------------- subroutine ranseed( )

implicit none

```
integer, allocatable:: seed(:)
						integer::	nrand
						integer::	clock
```
! \*\*\*\* initialize \*\*\*\*

call system\_clock( count=clock ) call random\_seed( size=nrand ) allocate ( seed( nrand ) )

 $seed$ : = clock

call random\_seed( put=seed )

 return

end subroutine ranseed

call system\_clock( count=clock ):乱数シードをリセットするためには、最初になんらかの 値を入力しなければならない。この数を得るため,変化していくシステムクロックを用いるこ とにする。そのため,システムクロックを調べる組み込みサブルーチン system\_clock を呼び出 し,クロックのカウント値を得る。クロックのカウント値を整数変数 clock に代入する。 call random\_seed( size=nrand ): Fortran の仕様上, 乱数シードをリセットするため数の入力 には配列変数を使う必要がある。その変数の配列サイズは,システムやコンパイラによって異 なる。このため、組み込みサブルーチン random\_seed を呼び出して、配列サイズをまず調べて いる。配列サイズの値が nrand に代入される。

seed(:) = clock:配列機能を使った代入文。seed の配列すべてに同じ clock の値が代入される。 call random\_seed( put=seed ) :組み込みサブルーチン random\_seed を呼び出して乱数シード を計算させる。seed には乱数シードを計算するためのクロック値が入っている(出力ではない)。 これによって乱数シードがリセットされる。この新しい乱数シードは,次に random\_number を 呼び出したときに渡されて使われる。

モジュール副プログラム diff\_mod\_para.f90

複数のサブルーチンで共通に使われる変数の型を宣言する。

```
!	----------------------------------------------------------------------
! * set common physical variables * *
!	----------------------------------------------------------------------
  			module	mod_para
     implicit none
     integer:: NP, nx
     real(8):: dt, dlx, Lx			end	module	mod_para
パラメータデータファイル diff_para.dat
パラメータの値を与える。
# parameters for monte-carlo diffision simulation
'# (1) number of particles '
100000
'# (2) number of time steps '
2500
'# (3) time-step increment '
1.0d0
'# (4) half length to calculate distribution function'
200.0d0
'# (5) section numbers to count particles '
40
'# (6) interval number of time steps for d.func. output '
50
```
(1) 粒子数,(2) タイムステップ数,(3) 1 タイムステップの時間,(4) 分布関数を計算する領域 の半分(正の部分)の長さ,(5) 粒子密度を積算する区間の長さ,(6) 分布関数ファイルを出力す るタイムステップ数の間隔